# **DRC009**

ึ การประชุมวิชาการเครือข่ายวิศวกรรมเครื่องกลแห่งประเทศไทยครั้งที่ 22 15-17 ตุลาคม 2551 มหาวิทยาลัยธรรมศาสตร์ ศูนย์รังสิต

# **การออกแบบชดทดลองทางว ุ ิศวกรรมควบคมดุ ้วยหลกการเคร ั องม ื่ ือวดเสม ั อนื The Design of Control Engineering Laboratory Using Virtual Instrumentations**

## ี สมหวัง อริสริยวงศ์

้ ภาควิชาวิศวกรรมเครื่องกล คณะวิศวกรรมศาสตร์ มหาวิทยาลัยศรีนครินทรวิโรฒ องครักษ์ นครนายก 26120 โทร 037-322609 โทรสาร 037-322609 อเมล ี somwang@swu.ac.th ์

#### **บทคดยั ่อ**

งานวิจัยนี้นำเสนอการประยุกต์ใช้หลักการเครื่องมือวัดเสมือน (Virtual Instrumentation) ในการออกแบบชุดทดลองทางวศวกรรม ิ ้ ควบคุม โดยในส่วนที่เป็นฮาร์ดแวร์ของกระบวนการจะเป็นการควบคุม ้ตำแหน่งของลูกปิงปองภายในท่อแนวดิ่งด้วยการควบคุมอัตราการไหล ของอากาศที่สร้างมาจากพัดลมที่อยู่ด้านล่างของท่อผ่านทางวาล์ว ้ ควบคุมที่มีมอเตอร์เป็นตัวขับ ส่วนเครื่องมือวัดเสมือนนั้นจะถูกนำมาใช้ ในการวัดระยะทางของลูกปิงปองและส่งสัญญาณควบคุมไปควบคุม ือัตราการไหลของอากาศ โดยผ่านทางการ์ดดาต้าแอกควิซิชั่น (Data Acquisition Card) ซึ่งค่าตัวแปรต่างๆที่สำคัญสามารถสังเกตได้แบบ เวลาจริง ในส่วนโปรแกรมติดต่อกับผู้ใช้งานได้ออกแบบโดยใช้ โปรแกรม LabVIEW จากผลการทดลองพบว่าชุดทดลองที่พัฒนาขึ้น ี สามารถประยุกต์ใช้ในการศึกษาทางด้านวิศวกรรมควบคุมได้อย่างมี ประสทธิ ภาพ ิ

#### **Abstract**

This paper describes the design of control engineering laboratory using virtual instrumentations for reinforcement of control engineering education. The control objective for the experiment is to regulate the flow rate from a fan blowing air into a tube by control the position of a motor's valve so as to keep a Ping-Pang ball suspended at some predetermined position in the tube. The virtual instrumentation is used to measure the distance of the ball and controlling a motor's valve while data acquisition card and PC is used for generate and acquire the input-output signals from the plant. The values of any parameter in the plant can be observed in real-time and the GUI is designed by LabVIEW. From the experiments the control engineering apparatus can be applied for enhancing control engineering education effectively.

#### **1. คานํ ํา**

ในการศึกษาทางด้านวิศวกรรมศาสตร์จะประกอบไปด้วยสองส่วนคือ ้ ภาคทฤษฎี และ ภาคปฏิบัติ ที่ต้องมีทั้งสองส่วนก็เนื่องจากว่าต้องการ ให้ผู้เรียนสามารถประยุกต์แนวคิดทางทฤษฏีไปสู่ภาคปฏิบัติได้อย่าง ้ถูกต้อง โดยเฉพาะอย่างยิ่งในสาขาวิศวกรรมควบคุมซึ่งจะต้องใช้ทฤษฏี ้ ทางคณิตศาสตร์ขั้นสูงเป็นหลักในเรียนการสอน ดังนั้นการศึกษาใน ์ ภาคปฏิบัติจึงมีความสำคัญอย่างมาก [1][2] โดยทั่วไปในส่วนของ ภาคปฏิบัติชุดทดลองและเครื่องมือวัดทั้งหมดจะเป็นฮาร์ดแวร์ [3][4] ทำให้เวลาทดลองแต่ละครั้งจะต้องเตรียมเครื่องมือวัดต่าง ๆมากมาย ี และไม่สามารถเปลี่ยนรูปแบบของตัวควบคุม หรือ รูปแบบของการ ทดลองได้ เป็นผลให้การทดลองไม่ยืดหยุ่น เพื่อลดปัญหาทางด้าน ้ อุปกรณ์ที่เป็นฮาร์ดแวร์ลงจึงได้มีการนำเสนอแนวคิดเกี่ยวกับเครื่องมือ ้ วัดเสมือน (Virtual Instruments) ขึ้นโดยหลักการของเครื่องมือวัด ้ เสมือนนั้นจะใช้คอมพิวเตอร์มาทำหน้าที่แทนตัวควบคุม และ เครื่องมือ ้วัด ที่เป็นฮาร์ดแวร์ทั้งหมด โดยจะทำการเขียนโปรแกรมเพื่อติดต่อกับ ้ ผู้ใช้งานให้มีลักษณะเป็นเหมือนตัวควบคุม และ เครื่องมือวัด ที่เป็น ฮาร์ดแวร์ ดังงานวิจัยของ Haasz, V. และ Platil, A. [5] ที่ใช้แนวคิด ้ เครื่องมือวัดเสมือนในการลดค่าใช้จ่ายและลดเวลาในการวัดค่าตัวแปร ต่าง ๆในงานไฟฟ้ากำลัง ซึ่งจากงานวิจัยนี้แสดงให้เห็นว่าการวัดค่าตัว แปรทางไฟฟ้าต่าง ๆมีต้นทุนที่ต่ำลงและยังช่วยประหยัดเวลาในการ ทดลองต่างๆได้อย่างมาก จากนันก้ ็เริ่มมีการนําแนวความคิดของ ้ เครื่องมือวัดเสมือนมาประยุกต์ใช้ในการทำเป็นชุดทดลองต่างๆดังเช่น งานวิจัยของ Trumbower, R.D. และ Enderle, J.D. [6] ซึ่งได้นำ แนวคิดเครื่องมือวัดเสมือน มาใช้ในการพัฒนาอุปกรณ์ทดลองทางด้าน ้ วิศวกรรมชีวการแพทย์ และได้มีการประยุกต์ใช้แนวคิดเรื่องเครื่องมือ ้วัดเสมือนมาประยุกต์ใช้เพื่อพัฒนาชุดทดลองต่าง ๆอีกมากมายดังเช่น งานวิจัยของ Ando, B. [7] ซึ่งได้นำเสนอแนวคิดใหม่เกี่ยวกับทิศทาง ้ ของการพัฒนาการเรียนการสอนในชั้นเรียนโดยใช้แนวคิดเครื่องมือวัด เสมอนื หรองานว ื จิยของ ั Stegawski, M.A. และ Schaumann, R. [8] ี่ซึ่งได้นำเสนอการใช้ แนวคิดเครื่องมือวัดเสมือนเพื่อพัฒนาการเรียน การสอนแล้วนําไปประยุกต์ใช้ในอุตสาหกรรมต่อไป จากงานวิจยั ้ ดังกล่าวจะพบว่าถ้านำหลักการของเครื่องมือวัดเสมือนมาใช้พัฒนาการ

เรียนการสอนทางวิศวกรรมควบคุมจะทําให้การเรียนการสอนมี ประสิทธิภาพมากขึ้น

### **2. เครื่องมือวดเสม ั ือน (Virtual Instrumentations)**

หลักการของเครื่องมือวัดเสมือน (Virtual Instrumentations) นั้น ้ จะใช้คอมพิวเตอร์มาทำหน้าที่แทนตัวควบคุม และ เครื่องมือวัด ที่เป็น ้ ฮาร์ดแวร์ทั้งหมด โดยจะทำการเขียนโปรแกรมเพื่อติดต่อกับผู้ใช้งานให้ มีลักษณะเป็นเหมือนตัวควบคุม และ เครื่องมือวัด ที่เป็นฮาร์ดแวร์ ส่วน สัญญาณของตัวแปรต่าง ๆที่เข้าและออกจากกระบวนการจะกระทำผ่าน ทางการ์ดดาต้าแอกควิซิชั่น (Data Acquisition Card) ทำให้มีความ ยืดหยุ่นสูงเนื่องจากว่าสามารถปรับเปลี่ยนรูปแบบตัวควบคุม การเก็บ ข้อมูล และ การแสดงผลได้อย่างหลากหลาย เพราะเป็นซอฟแวร์ การ ึบันทึกผลสามารถทำได้บนคอมพิวเตอร์ หลักการของเครื่องมือวัด ี เสมือนสามารถแสดงได้ดังรูปที่ 1 ่ ส่วนการประยุกต์ใช้หลักการของ ี เครื่องมือวัดเสมือนในการออกแบบชุดทดลองทางวิศวกรรมควบคุม ่ สามารถแสดงได้ดังรูปที่ 2

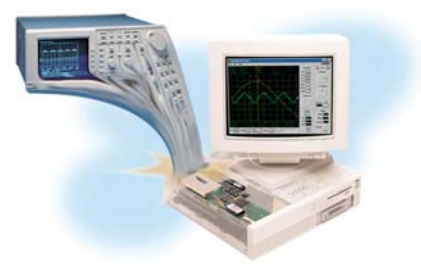

้รูปที่ 1 หลักการของเครื่องมือวัดเสมือน

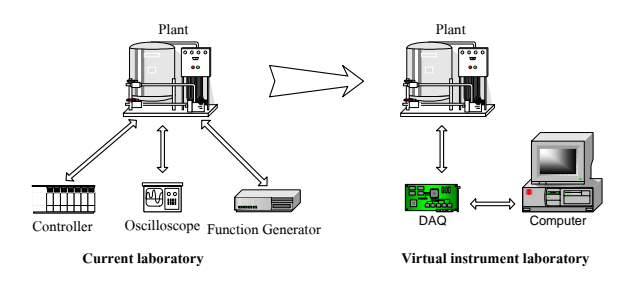

้รูปที่ 2 การประยุกต์ใช้หลักการของเครื่องมือวัดเสมือนในการออกแบบ ชุดทดลองทางวิศวกรรมควบคุม

#### **3. การออกแบบชดทดลอง ุ**

ึการออกแบบชุดทดลองในส่วนที่เป็นฮาร์ดแวร์ของกระบวนการจะ เป็นการควบคุมตําแหน่งของลูกปิงปองภายในท่อแนวดิ่งด้วยการ ้ ควบคุมอัตราการไหลของอากาศที่สร้างมาจากพัดลมที่อยู่ด้านล่างของ ท่อผ่านทางวาล์วควบคุมที่มีมอเตอร์เป็นตัวขับ ส่วนการวัดระยะทาง ของลูกปิงปองจะใช้เซนเซอร์วัดระยะทางแบบใช้แสง รายละเอียดของ อุปกรณ์ที่สำคัญมีดังต่อไปนี้

3.1 ท่อพลาสติกใส ขนาดเส้นผ่านศูนย์กลาง 4.5 เซนติเมตร ใช้ ี สำหรับกำหนดทิศทางให้ลูกปิงปองลอยตัวขึ้นลง

3.2 พัดลม ติดตั้งอยู่ที่ด้านล่างทำหน้าที่สร้างกระแสลมเพื่อยกลูก ปิงปองให้ลอยขึ้นดังรูปที่ 3

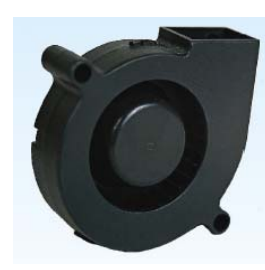

้รูปที่ 3 ลักษณะของพัดลมที่ใช้

3.3 เซนเซอร์วัดระยะทางแบบใช้แสง ทำหน้าที่วัดระยะทางของลูก ปิงปองขณะที่เคลื่อนที่ขึ้นลง โดยให้เอาท์พุทออกมาเป็นแรงดันไฟฟ้า ้ ลักษณะของเซนเซอร์วัดระยะทางแบบใช้แสงสามารถแสดงได้ดังรูปที่ 4

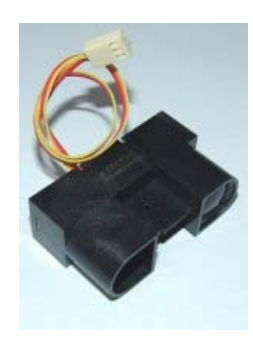

้รูปที่ 4 อุปกรณ์วัดระยะทางแบบใช้แสง

3.4 RC Servo Motor ทำหน้าที่ควบคุมการปิดเปิดวาล์วเพื่อให้ ้อากาศไหลเข้าสู่ท่อตามปริมาณที่กำหนด โดยสัญญาณที่ใช้ควบคุม ี ตำแหน่งของ RC Servo Motor จะมีลักษณะเป็นสัญญาณดิจิตอลแบบ PWM ลักษณะของ RC Servo Motor สามารถแสดงได้ดังรูปที่ 5

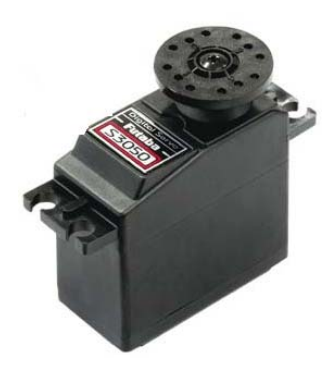

ูรูปที่ 5 RC Servo Motor

ไดอะแกรมของชุดทดลองทั้งหมดสามารถแสดงได้ดังรูปที่ 6

รวมบทความวิชาการ เล่มที่ 1 การประชุมวิชาการเครือข่ายวิศวกรรมเครื่องกลแห่งประเทศไทยครั้งที่ 22

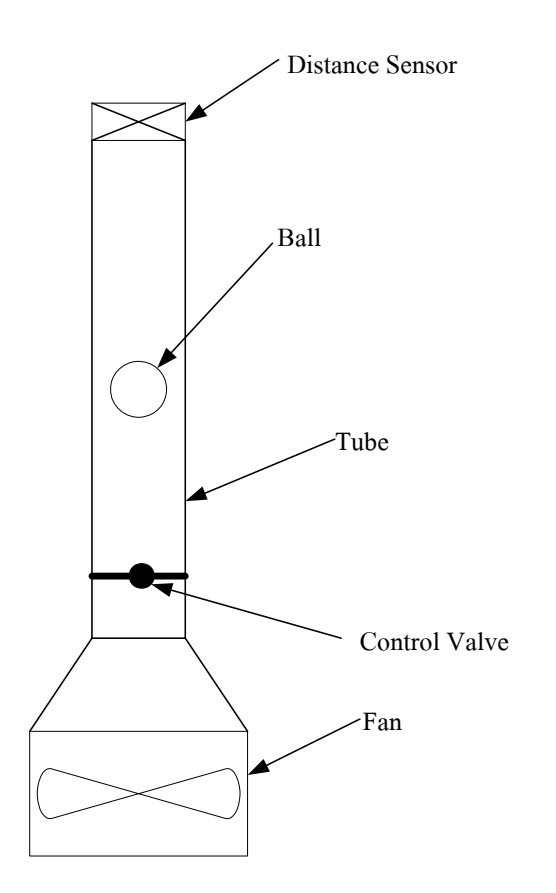

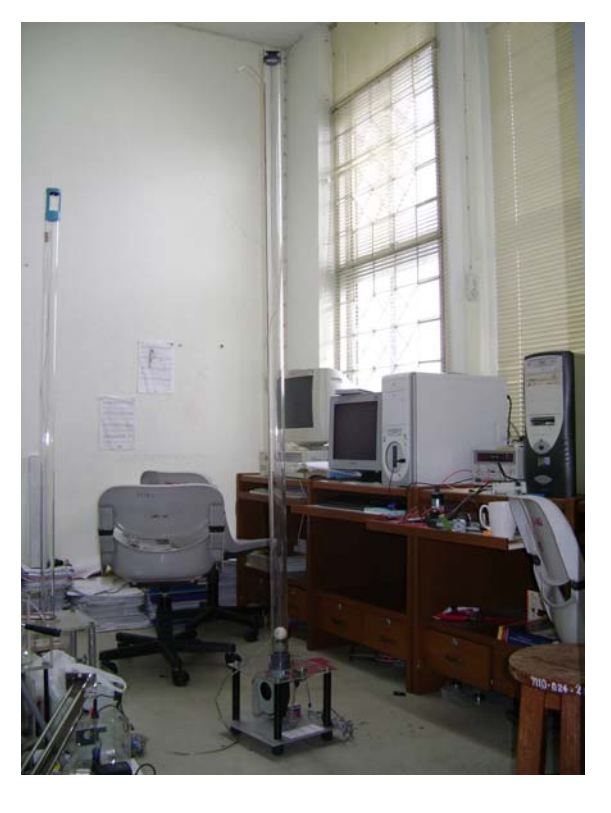

รูปที่ 8 ชุดทดลองสร้างขึ้น

รปทู 6 ่ี ไดอะแกรมของชุดทดลองทได่ี ออกแบบ ้

่ ในการควบคุมอัตราการไหลของอากาศผ่านท่อนั้นจะใช้วาล์วซึ่ง ต่อกับ RC Servo Motor เป็นตัวควบคุมดังแสดงได้ดังรูปที่ 7

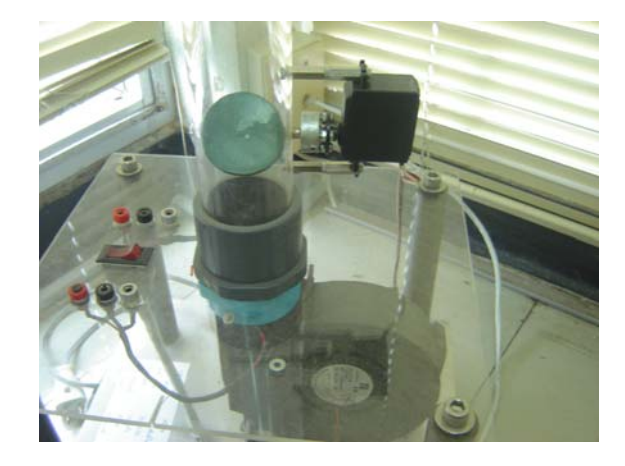

รูปที่ 7 การติดตั้ง RC Servo Motor กับ วาล์วควบคุมอัตราการไหล

## ู รูปของชุดทดลองทั้งหมดสามารถแสดงได้ดังรูปที่ 8

## **4. การออกแบบในส่วนเครื่องมือวดเสม ั ือน**

ในส่วนของเคร่ืองมือวัดเสมือนจะทําหน้าท่ีวัดระยะทางการ ูเคลื่อนที่ของลูกปิงปองและส่งสัญญาณควบคุมไปยัง RC Servo Motor ้ เพื่อควบคุมการปิดเปิดของวาล์ว การรับส่งสัญญาณจากชุดทดลอง มายังคอมพิวเตอร์จะกระทำผ่านทางการ์ดดาต้าแอกควิซิชั่น (Data Acquisition Card) ของบริษัทเนชั่นแนล อินสทรูเม้นทส์ จำกัด รุ่น PCI-6024E และ ใช้โปรแกรม LabVIEW ในเขียนโปรแกรมเพื่อติดต่อ กับผู้ใช้งาน รูปที่ 9 แสดงการ์ดดาต้าแอกควิซิชั่นที่ใช้ รูปที่ 10 แสดง โปรแกรมที่พัฒนาขึ้น และ รูปที่ 11 แสดงถึงตัวอย่างซอสโค้ดของ โปรแกรม

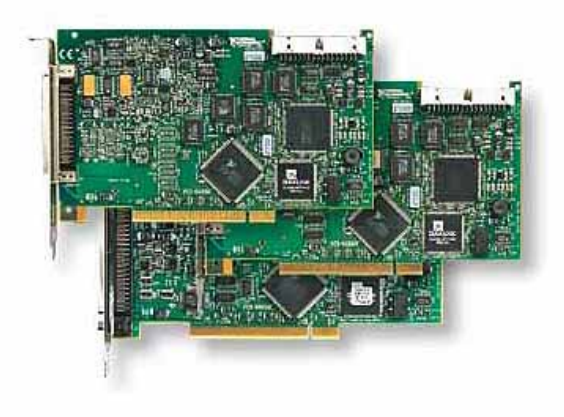

รูปที่ 9 การ์ดดาต้าแอกควิซิชั่นรุ่น PCI-6024E

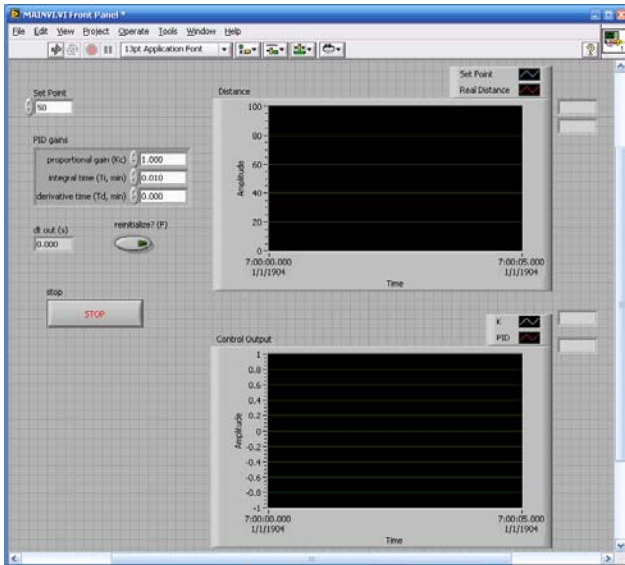

้รูปที่ 10 โปรแกรมที่พัฒนาขึ้นสำหรับใช้กับชุดทดลอง

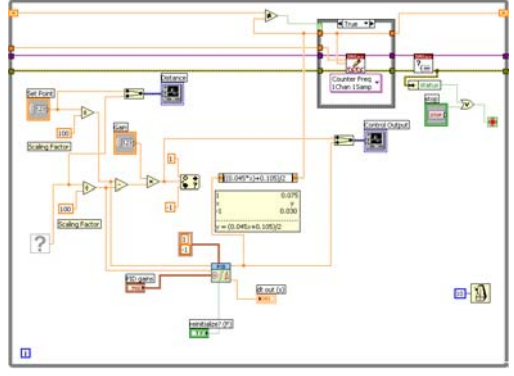

้รูปที่ 11 ตัวอย่างซอสโค้ดของโปรแกรม

#### **5. ผลการทดลอง**

ในการทดลองได้ทำการทดลองปรับเทียบเซนเซอร์วัดระยะทาง โดยใช้แสง และ ทดลองควบคุมตําแหน่งของลูกปิงปองโดยใช้ตวั ้ ควบคุมแบบ พี ไอ ดี ซึ่งผลการทดลองสามารถแสดงได้ดังรูปที่ 12 และ ้รูปที่ 13 ตามลำดับ

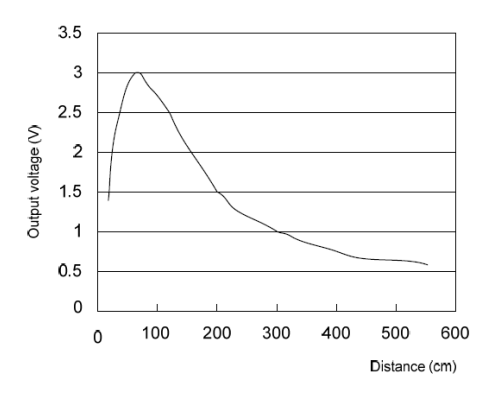

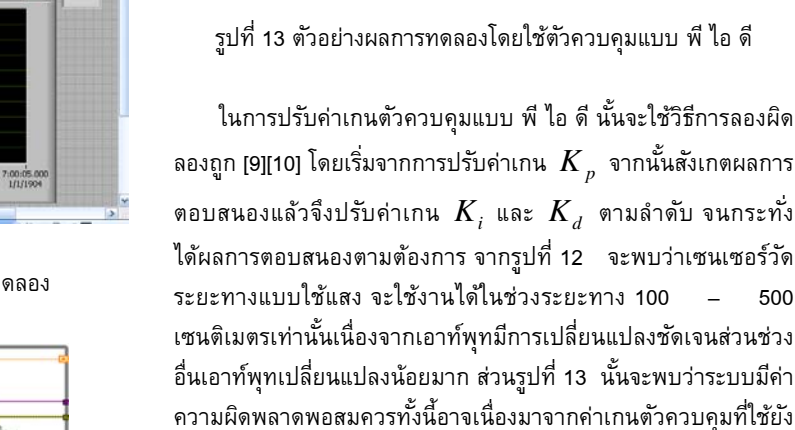

第一章 第一章 第

出書館 45 Desired Position

teins seins mins seins zuhr

Real Position

zoies zoies zoie

raise raise

#### **6. สรปุ**

จากผลการทดลองและการสอบถามจากนิสตทิ ่ีได้ทดลองใช้ชุด ้ ทดลองที่พัฒนาขึ้นพบว่าสามารถทำให้นิสิตเข้าใจถึงหลักการของการ ้ออกแบบตัวควบคมได้ดีขึ้นและช่วยให้สามารถประยกต์ใช้ทฤษฎีที่เรียน ไปสู่ภาคปฏิบัติได้อย่างมีประสิทธิภาพ อีกทั้งยังช่วยให้ผู้ทดลองได้ ้ ทราบถึงเทคโนโลยีเครื่องมือวัดเสมือน หรือ การนำคอมพิวเตอร์ไปใช้ ควบคุมกระบวนการต่างๆ ท่ีสําคัญช่วยลดค่าใช้จ่ายในการซ้ือชุด ทดลองจากต่างประเทศซึ่งมีราคาแพง

ไม่เหมาะสมและกระบวนการมีลักษณะไม่เป็นเชิงเส้นค่อนข้างสง

#### **กิตติกรรมประกาศ**

งานวิจัยนี้ได้รับทุนอุดหนุนการวิจัยจากงบประมาณเงินรายได้ มหาวิทยาลัยศรีนครินทรวิโรฒ (เงินรายได้คณะวิศวกรรมศาสตร์) ประจำปี 2550

#### **เอกสารอ้างอิง**

- 1. Wellsted P.E., "Teaching control with laboratory scale models", IEEE Transactions on Education, vol.33, no.3, pp.286, 1990.
- 2. Grega W. and Doughty D., "Open architecture environment for control engineering education", Computer in Education, Chapman & Hall, London, pp.517-530, 1995.
- 3. Peter Horacek, "Laboratory experiments for control theory courses: a servey", Annual Reviews in control, Pergamon, vol.24, pp.151-162, 2000.

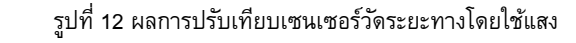

รวมบทความวชาการ ิ เล่มที่ 1 การประชุมวชาการเคร ิ ือข่ายวศวกรรมเคร ิ ื่องกลแห่งประเทศไทยครÊังที่ 22 267

- 4. V. Jovan and J. Petrovcic, "Process Laboratory A necessary resource in control engineering education", Computer Chem. Engng, vol.20, pp.S1335-S1340, 1996.
- 5. Haasz, V. and Platil, A., "Virtual Instrument no Virtual Reality but Real PC Based Measuring System" , Proc. The Third Workshop 2005 IEEE Intelligent Data Acquisition and Advanced Computing Systems: Technology and Applications, pp. 261 – 266, 2005.
- 6. Trumbower, R.D. and Enderle, J.D., "Virtual instruments in undergraduate biomedical engineering laboratories", Engineering in Medicine and Biology Magazine, Vol.22, pp.101-110, 2003.
- 7. Ando, B., "A new direction or class assistance during laboratory sessions", Instrumentation & Measurement Magazine, Vol.6, pp.58-62, 2003.
- 8. Stegawski, M.A. and Schaumann, R., "A new virtualinstrumentation-based experimenting environment for undergraduate laboratories with application in research and manufacturing", IEEE Trans. Instrumentation and Measurement, Vol.47, pp.1503-1506, 1998.
- 9. สมหวัง อริสริยวงศ์, "เรียนรู้และเข้าใจตัวควบคุมแบบ พี ไอ ดี (1)", Mechanical Technology Magazine,บริษัท ซีเอ็ดยูเคชั่น จากํ ดั (มหาชน), vol.4, no.46, มถิุนายน 2548
- 10. สมหวัง อริสริยวงศ์, "เรียนรู้และเข้าใจตัวควบคุมแบบ พี ไอ ดี (จบ)", Mechanical Technology Magazine, บริษัท ซีเอ็ดยูเคชั่น จำกัด (มหาชน), vol.4, no.47, กรกฎาคม 2548

.